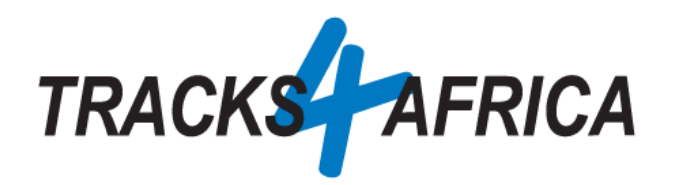

## Quick Guide: Downloadable GPS Maps

## Purchasing & Installing T4A Downloadable GPS Maps

## 22-Sep-2021

To use this guide, you can choose to follow our **Youtube video playlists** as mentioned below, or follow the **documented steps** further below, which take you step by step through this process, and references our Youtube videos along the way.

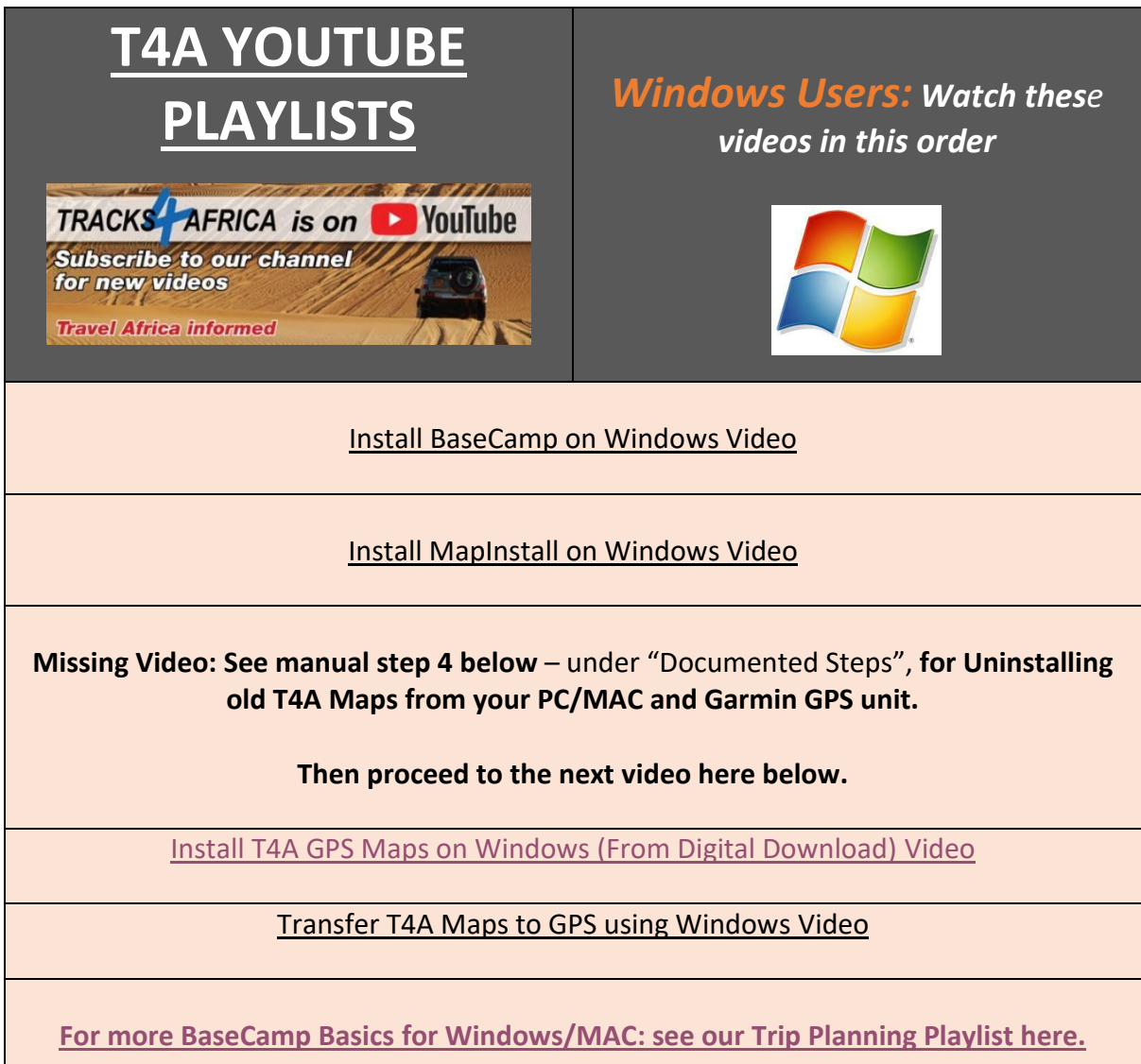

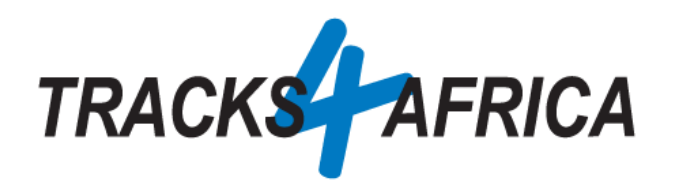

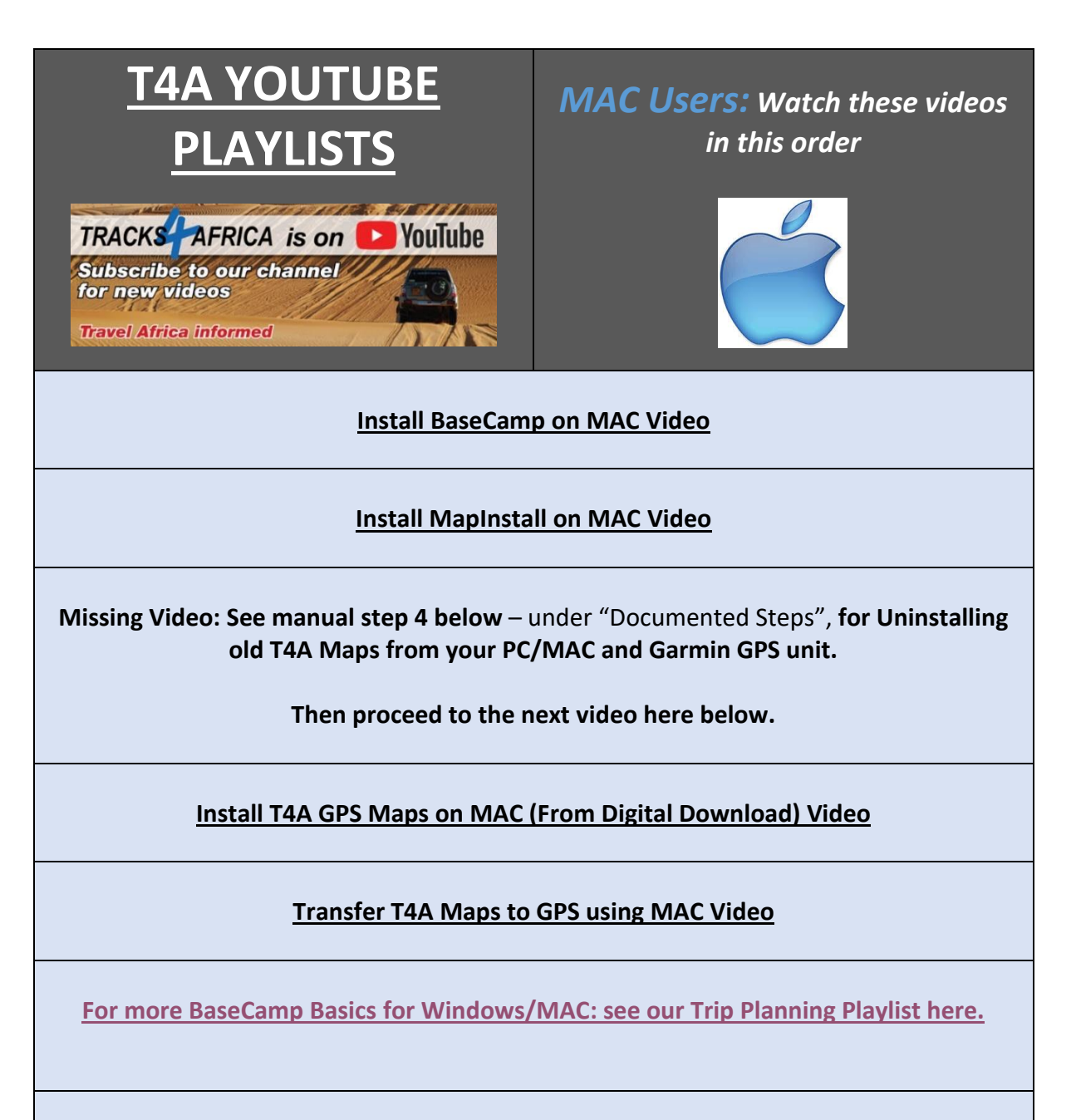

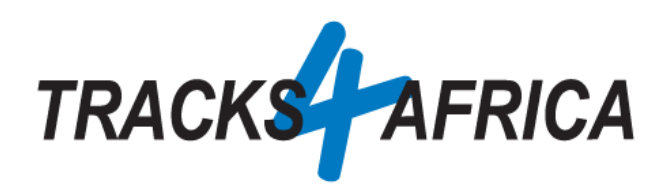

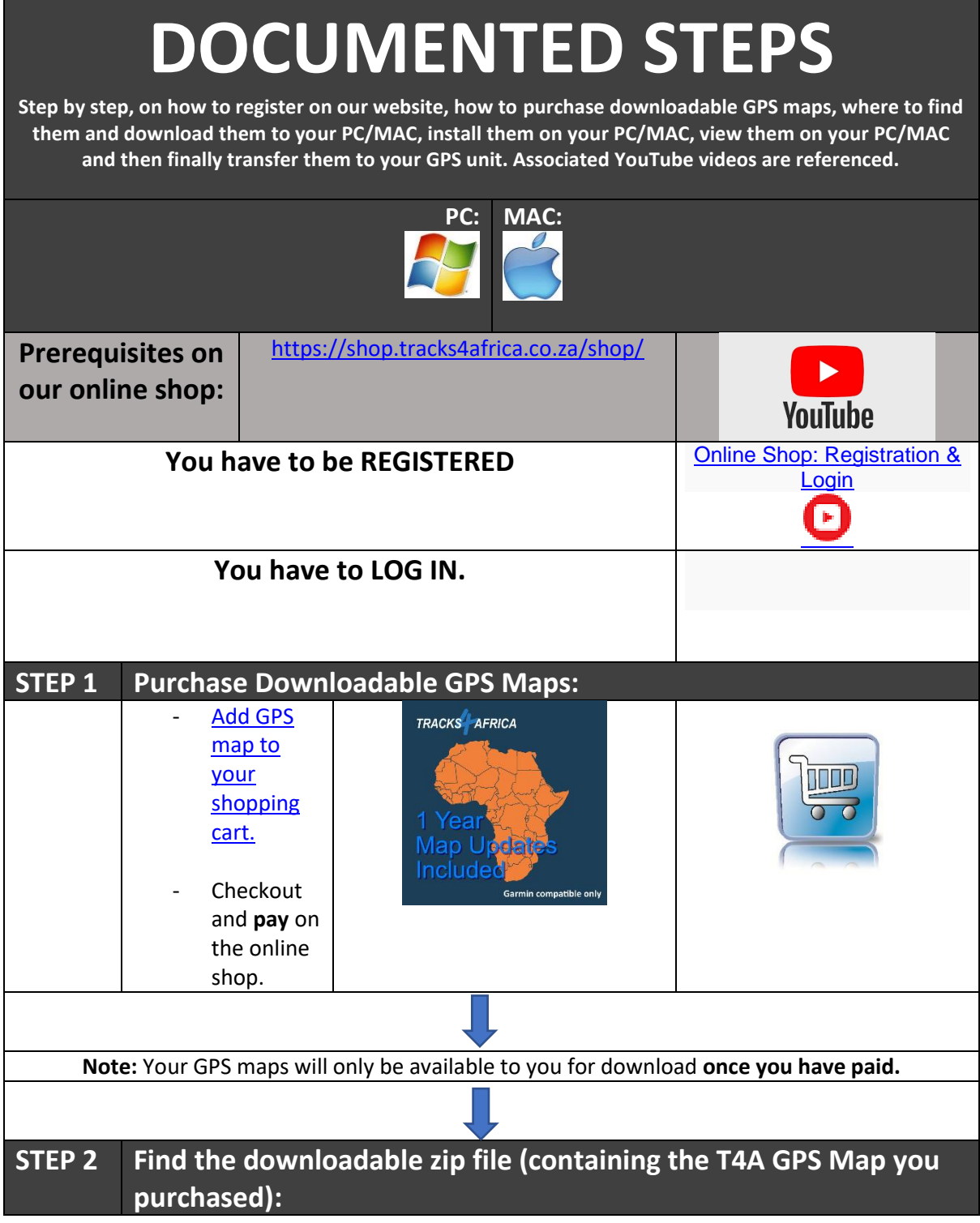

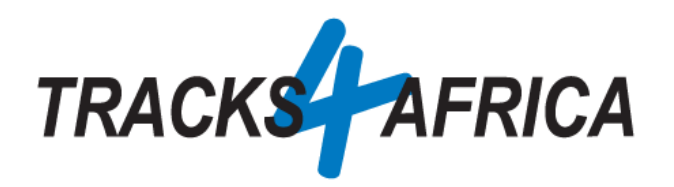

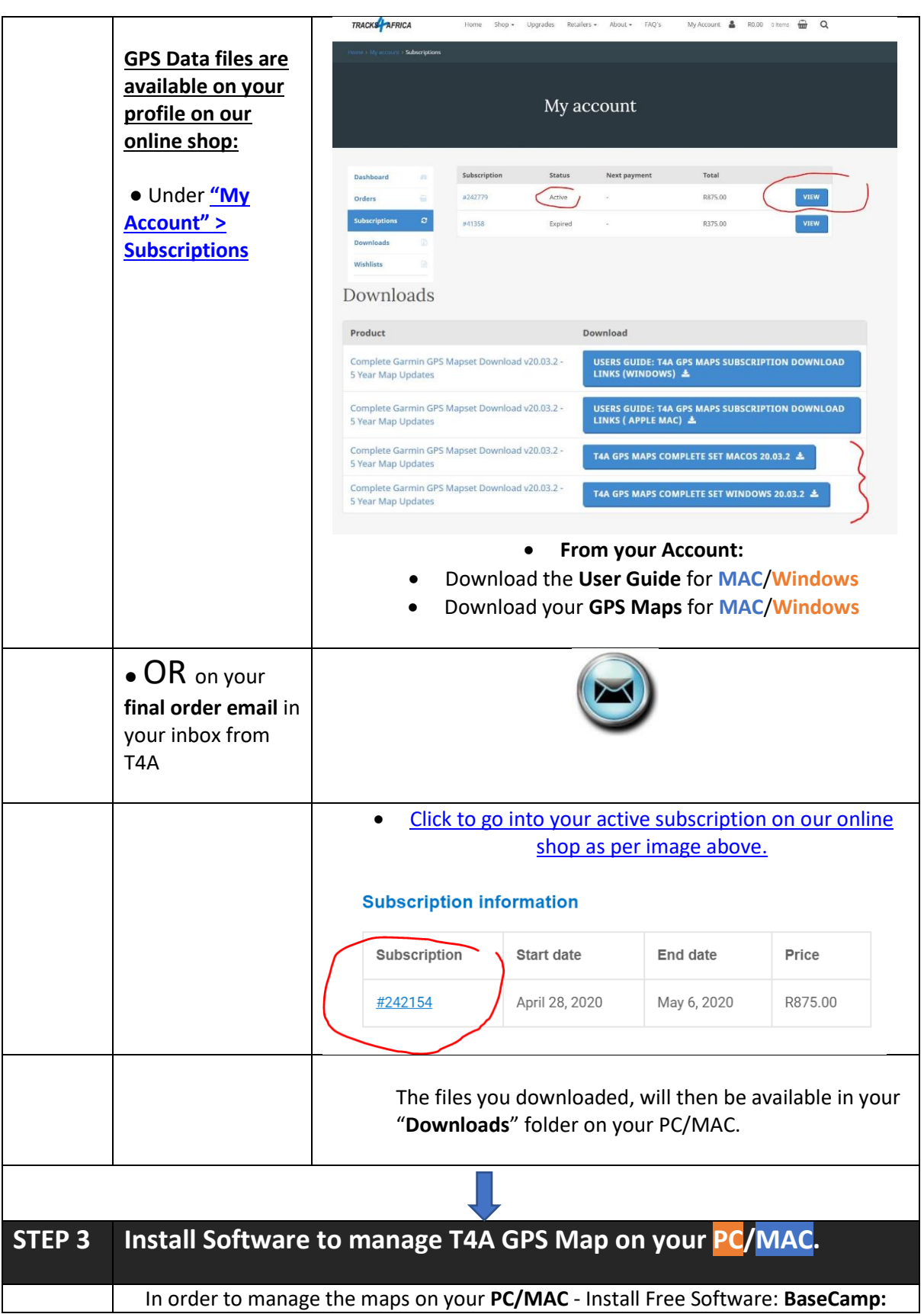

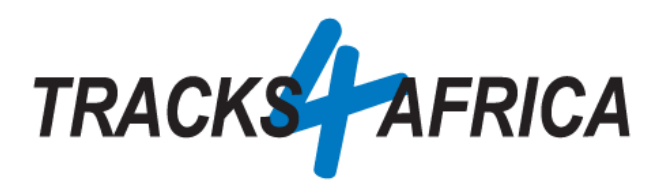

┱

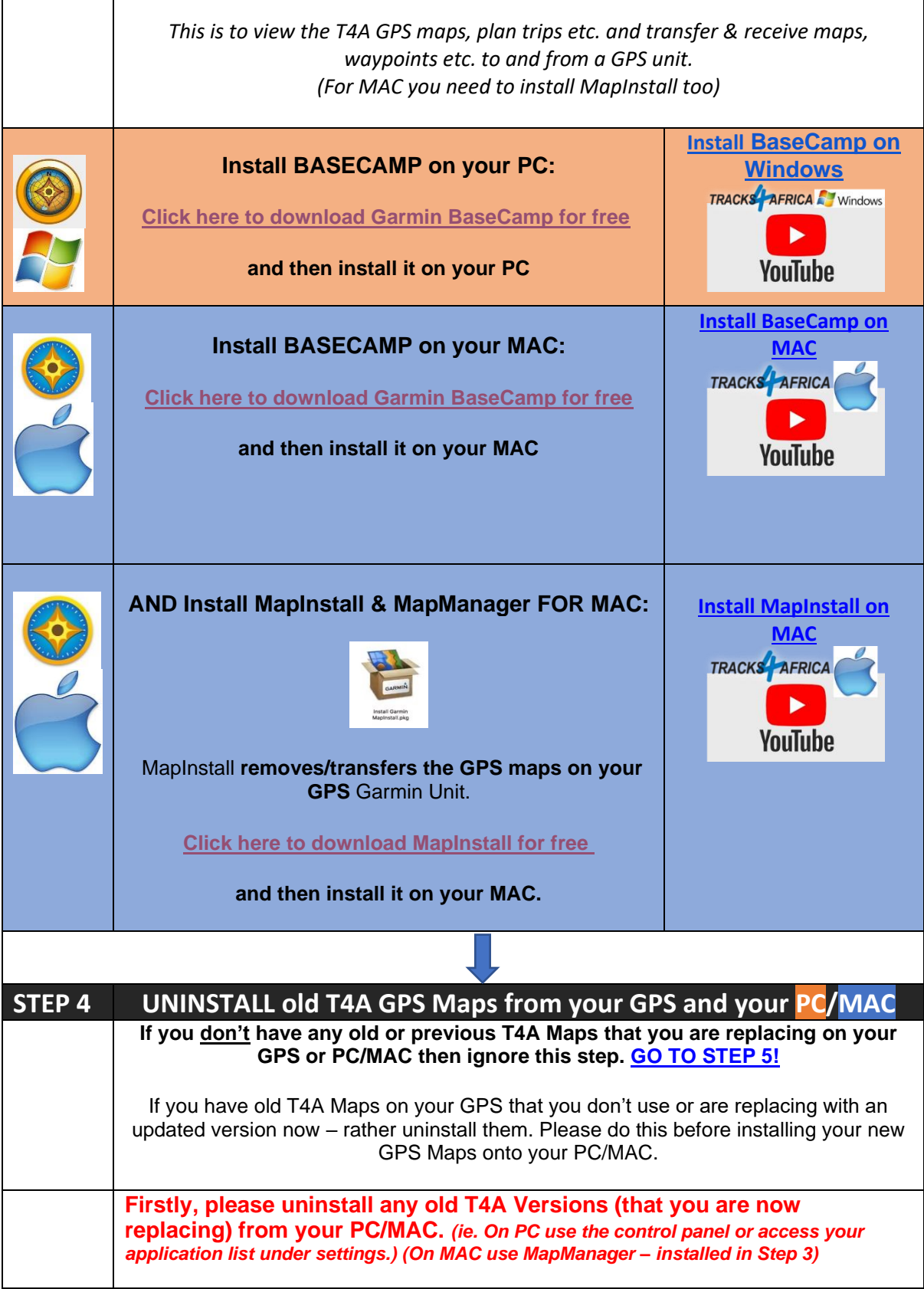

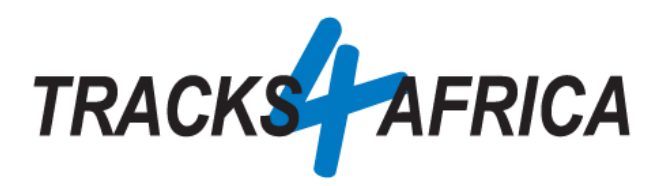

<span id="page-5-0"></span>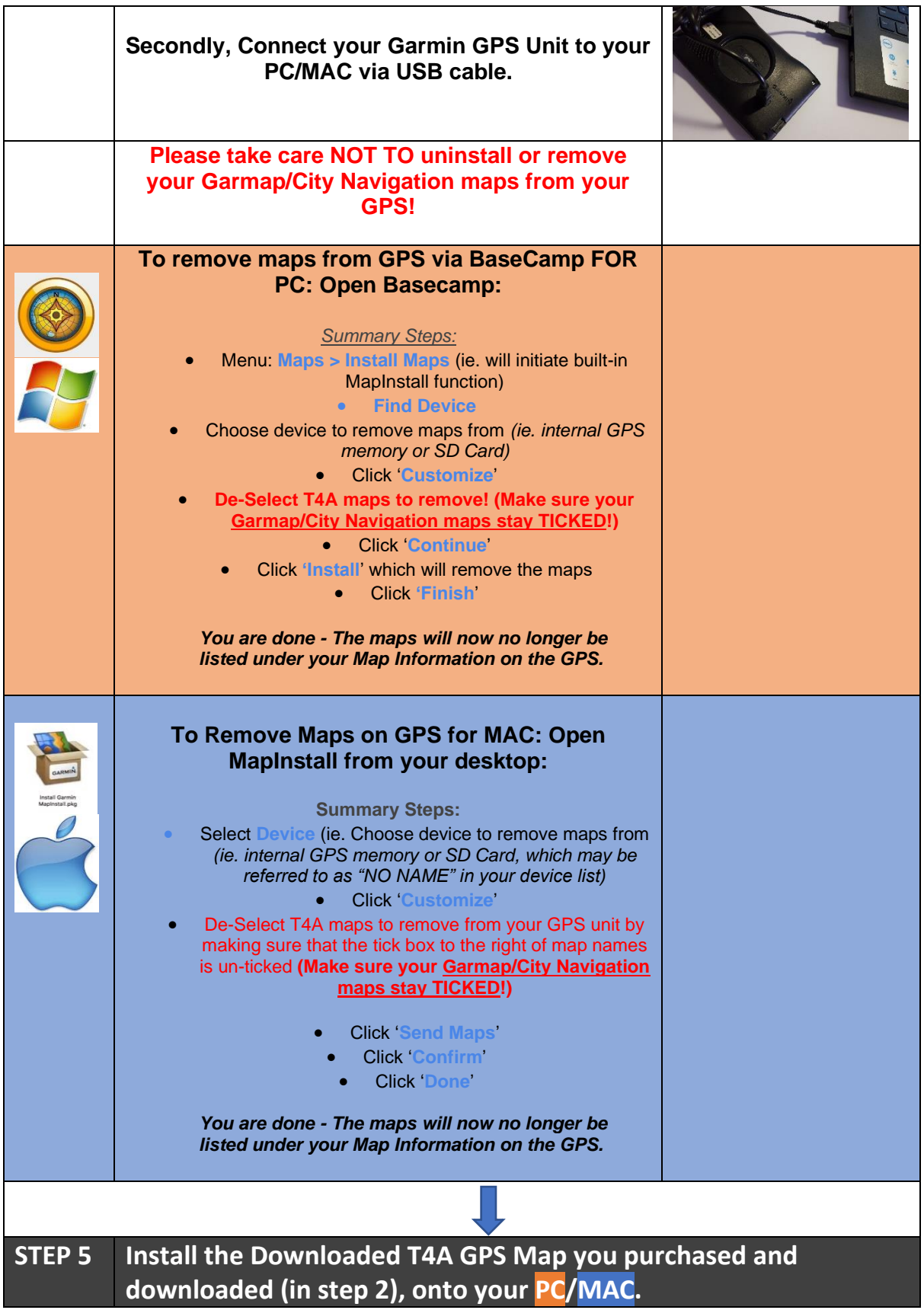

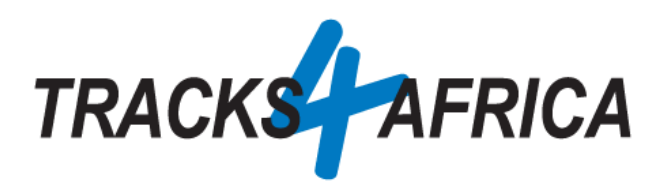

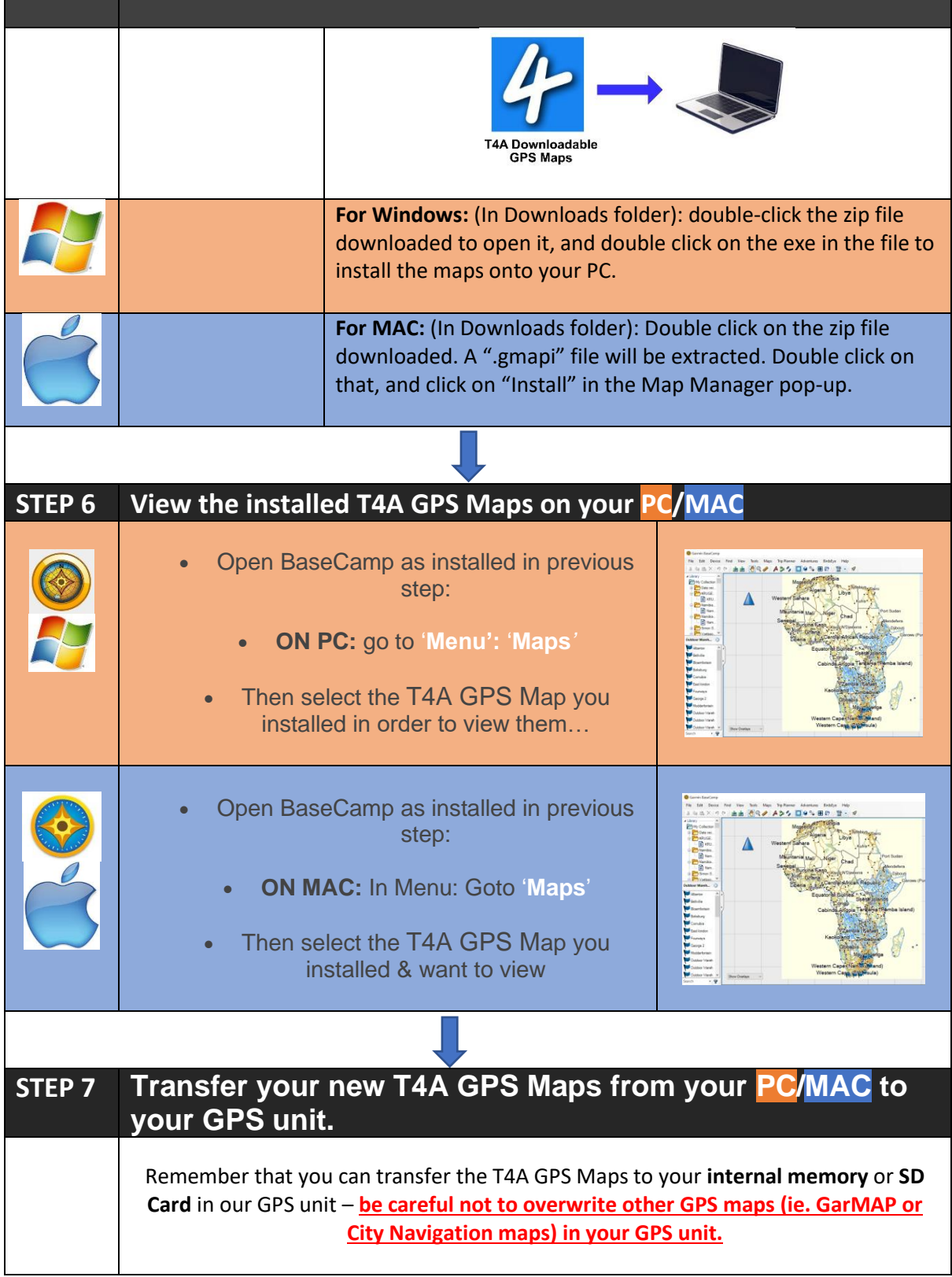

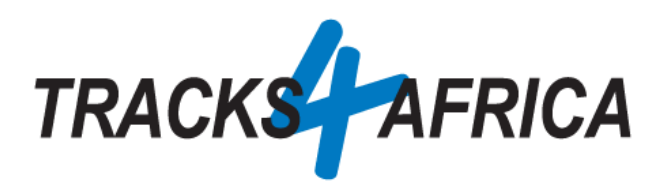

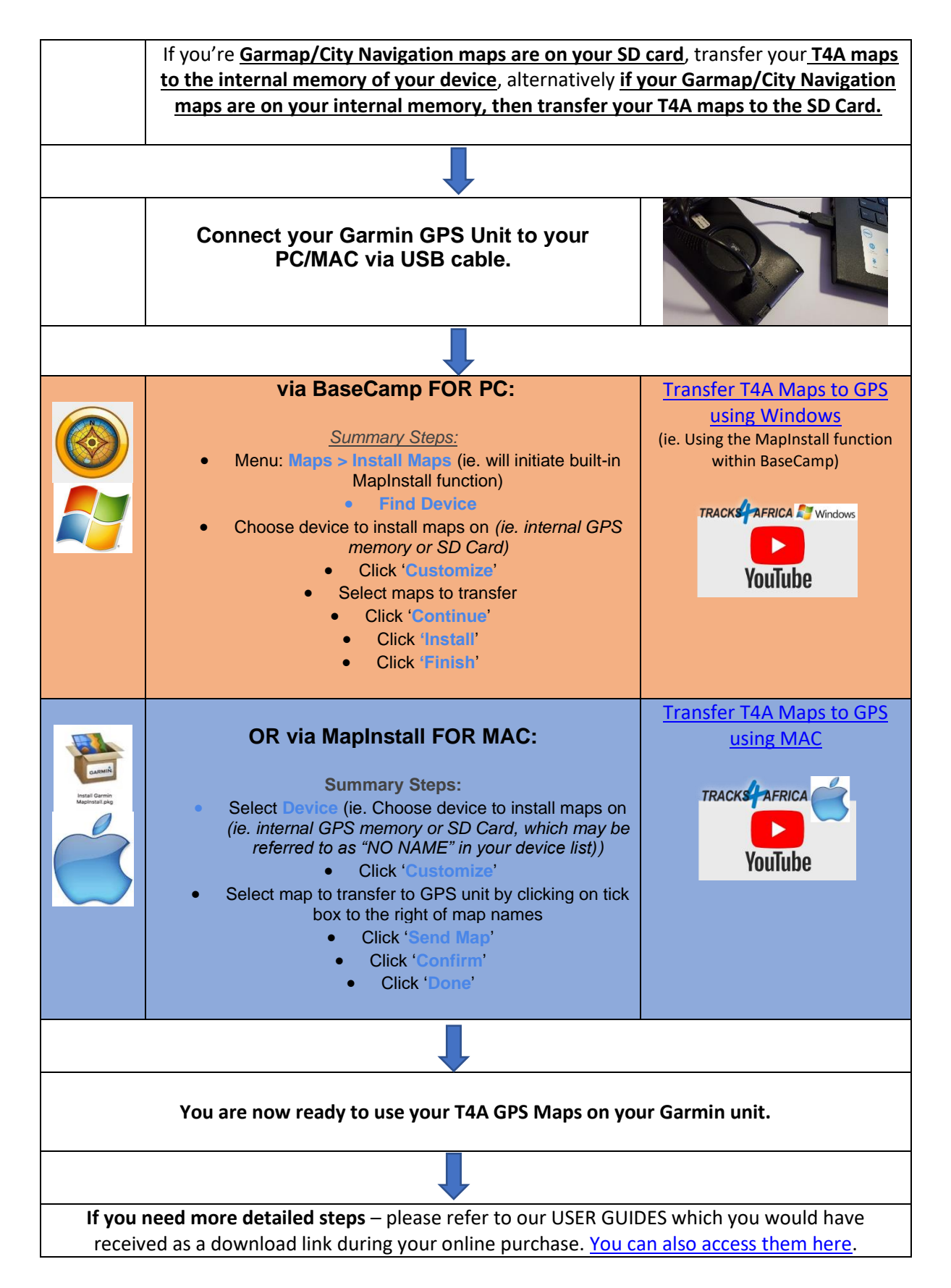

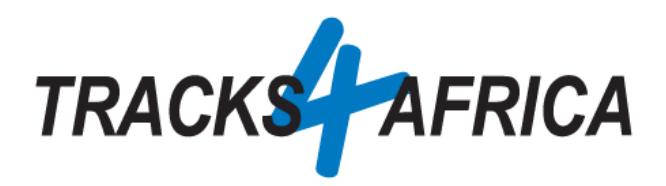

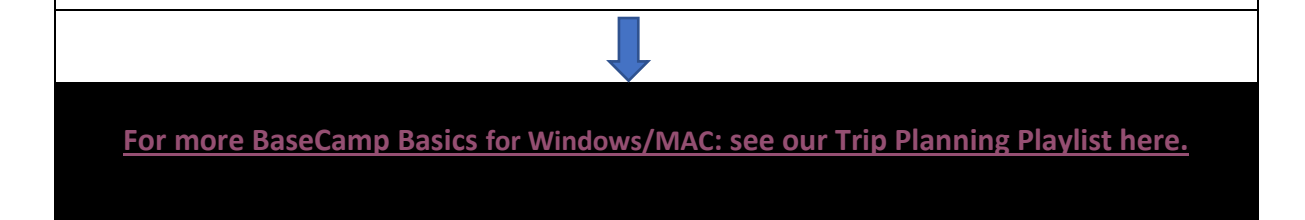